# Martin Morgan, Andrzej Oleś, Wolfgang Huber

# October 15, 2014

# **Contents**

| 1   | Authoring Sweave / LaTeX package vignettes                                                                                        | 1   |
|-----|----------------------------------------------------------------------------------------------------|-----|
| 2   | Style macros                                                                                                    | 2   |
| 3   | Title, running headers, and table of contents 3.1 This is a subsection                                                            | 3   |
| 4   | Figures                                                                                                    | 3   |
| 5   | Bibliography                                                                                                    | 4   |
| 6   | Session info                                                                                                    | 4   |
| 1   | Authoring Sweave / LTEX package vignettes                                                                                         |     |
| То  | use with Sweave, add the following to your package 'DESCRIPTION' file:                                                            |     |
|     | Suggests: BiocStyle                                                                                                    |     |
|     | d add this code chunk to the preamble (between the $\documentclass{article}$ and $\begin{document} latemands)$ of your .Rnw file: | te> |
|     | < <style-sweave, echo="FALSE," eval="TRUE," results="tex">&gt;= BiocStyle::latex() @</style-sweave,>                              |     |
| То  | use with <i>knitr</i> , add the following to the 'DESCRIPTION' file:                                                              |     |
|     | VignetteBuilder: knitr<br>Suggests: BiocStyle, knitr                                                                              |     |
| thi | is to the top of the .Rnw file:                                                                                                   |     |
|     | %\VignetteEngine{knitr::knitr}                                                                                                    |     |
| ٦n  | d this to the preamble:                                                                                                    |     |

<<style-knitr, eval=TRUE, echo=FALSE, results="asis">>=

BiocStyle::latex()

See ?latex for additional options. *BiocStyle* automatically attaches the following LaTeX packages: color, enumitem, fancyhdr, geometry, hyperref, parskip, sectsty.

Provided the package has been installed, a convenient way to view the vignette as it is being written is with the command

```
R CMD Sweave --pdf vignette.Rnw
```

A short-cut useful for checking the LATEX portion of vignettes is to toggle evaluation of code chunks to FALSE

```
SWEAVE_OPTIONS="eval=FALSE" R CMD Sweave --pdf vignette.Rnw
```

When using knitr, the command to process the vignette is

```
R CMD Sweave --engine=knitr::knitr --pdf vignette.Rnw
```

By default, *knitr* automatically caches results of vignette chunks, greatly accelerating the turnaround time required for edits. Both the default and *knitr* incantations create PDF files using *texi2dvi*—*pdf*; many versions of this software incorrectly display non-breaking spaces as a tilde, ~. This can be remedied (as on the *Bioconductor* build system) with a final run of

```
R CMD texi2dvi --pdf vignette.tex R CMD pdflatex vignette.tex
```

### 2 Style macros

BiocStyle introduces the following additional markup styling commands useful in typical Bioconductor vignettes.

#### Software:

- \R{} and \Bioconductor{} to reference R software and the Bioconductor project.
- \software{GATK} to reference third-party software, e.g., *GATK*.

### Packages:

- \Biocpkg{IRanges} for Bioconductor software packages, including a link to the release version landing page, IRanges.
- \Biocannopkg{org.Hs.eg.db} for *Bioconductor* annotation packages, including a link to the release version landing page, *org.Hs.eg.db*.
- \Biocexptpkg{parathyroidSE} for *Bioconductor* experiment data packages, including a link to the release version landing page, *parathyroidSE*.
- \CRANpkg{data.table} for R packages available on CRAN, including a link to the FHCRC CRAN mirror landing page, data.table.
- \Githubpkg{rstudio/rmarkdown} for R packages available on GitHub, including a link to the package repository, rmarkdown.
- \Rpackage{MyPkg} for R packages that are not available on Bioconductor or CRAN, MyPkg.

#### Code:

- \Rfunction{findOverlaps} for functions findOverlaps.
- \Robject{olaps} for variables olaps.
- \Rclass{GRanges} when referring to a formal class GRanges.
- $\Rcode\{\log(x)\}\$  for R code,  $\log(x)$ .

#### Communication:

- \bioccomment{additional information for the user} communicates comment: additional information for the user.
- \warning{common pitfalls} signals warning: common pitfalls.
- \fixme{incomplete functionality} provides an indication of fixme: incomplete functionality.

#### General:

- \email{user@domain.com} to provide a linked email address, user@domain.com.
- \file{script.R} for file names and file paths 'script.R'.

### 3 Title, running headers, and table of contents

Create a title and running headers by defining the \bioctitle and \author commands in the preamble

```
\bioctitle[Short title for headers]{Full title for title page}
%% also: \bioctitle{Title used for both header and title page}
%% or... \title{Title used for both header and title page}
\author{Iman Author\footnote{iman@author.org}}
```

Use \maketitle at the start of the document to create the title in the document.

Use \tableofcontents for a hyperlinked table of contents, \section, \subsection, \subsubsection for structuring your vignette.

Formatting of subsections and subsubsections are as follows.

#### 3.1 This is a subsection

#### 3.1.1 This is a subsubsection

### 4 Figures

Besides the usual LaTeX capabilities (figure environment and \includegraphics command), 'Bioconductor.sty' defines a macro \incfig[placement] {filename}{width}{shorttitle}{extendedcaption}, which expects four arguments:

filename The name of the figure file, also used as the label by which the float can be referred to by \ref{}. Some Sweave and knitr options place figures in a subdirectory; unless short.fignames=TRUE is set the full file name, including the subdirectory and any prefixes, should be provided. By default, these are '<sweavename>-' for Sweave and 'figure/' for knitr. Please note the different naming scheme used by knitr: figure files are named '<chunkname>-i' where i is the number of the plot generated in the chunk.

width Figure width.

**shorttitle** A short description, used in the list of figures and printed in bold as the first part of the caption. **extendedcaption** Continuation of the figure caption.

The optional **placement** specifier controls where the figure is placed on page and takes the usual values allowed by LATEX floats, i.e., a list containing t, b, p, or h, where letters enumerate permitted placements. If no placement specifier is given, the default tbp is assumed.

For incfig with Sweave, use

This results in

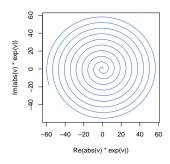

Figure 1: A curve. The code that creates this figure is shown in the code chunk.

```
> v = seq(0, 60i, length=1000)
> plot(abs(v)*exp(v), type="l", col="Royalblue")
```

as shown in Figure 1. When the option short.fignames is set to TRUE, figure names used by \incfig and \ref do not contain any prefix and are identical to the corresponding code chunk labels (plus figure number in case of knitr). For example, in Sweave the respective code for the above example would be \incfig{figureexample}{...}{...}{...} and \ref{figureexample-1}{...}{...}{...} and \ref{figureexample-1}.

For \incfig with knitr, use the option fig.show='hide' rather than include=FALSE. The knitr-equivalent code for Figure 1 is:

```
<<figureexample, fig.show='hide', fig.width=4.2, fig.height=4.6>>=
v = seq(0, 60i, length=1000)
plot(abs(v)*exp(v), type="l", col="Royalblue")
```

Note the difference in option names setting the figure width and height compared to *Sweave*. Unless short.fignames=TRUE is set, use the default 'figure/' prefix when inserting and referring to figures, e.g.:

```
\incfig{figure/figureexample-1}{0.25\textwidth}{A curve.}
{The code that creates this figure is shown in the code chunk.}
```

A custom prefix for figure file names can be passed to latex using the fig.path option. When short.fignames=TRUE, figures can be referred to directly by code chunk labels, as described earlier in this section.

# 5 Bibliography

BiocStyle::latex() has default argument use.unsrturl=TRUE to automatically format bibliographies using *natbib*'s unsrturl style. There is no need to explicitly include *natbib*, and it is an error to use a \bibliographystyle command. The *unsrturl.bst* format, e.g., [1, 2], supports hyperlinks to DOI and PubMed IDs but not \citet or \citep.

To use a bibliography style different from unsrtur1, set use.unsrtur1=FALSE and follow normal LATEX conventions.

### 6 Session info

Here is the output of sessionInfo on the system on which this document was compiled:

```
> toLatex(sessionInfo())
```

- R version 3.1.1 Patched (2014-09-25 r66681), x86\_64-unknown-linux-gnu
- Locale: LC\_CTYPE=en\_US.UTF-8, LC\_NUMERIC=C, LC\_TIME=en\_US.UTF-8, LC\_COLLATE=C, LC\_MONETARY=en\_US.UTF-8, LC\_MESSAGES=en\_US.UTF-8, LC\_PAPER=en\_US.UTF-8, LC\_NAME=C, LC\_ADDRESS=C, LC\_TELEPHONE=C, LC\_MEASUREMENT=en\_US.UTF-8, LC\_IDENTIFICATION=C
- Base packages: base, datasets, grDevices, graphics, methods, stats, utils
- Other packages: BiocStyle 1.4.1
- Loaded via a namespace (and not attached): evaluate 0.5.5, formatR 1.0, knitr 1.7, markdown 0.7.4, mime 0.2, stringr 0.6.2, tools 3.1.1

### References

- [1] Robert C Gentleman, Vincent J Carey, Douglas M Bates, Ben Bolstad, Marcel Dettling, Sandrine Dudoit, Byron Ellis, Laurent Gautier, Yongchao Ge, Jeff Gentry, Kurt Hornik, Torsten Hothorn, Wolfgang Huber, Stefano Iacus, Rafael Irizarry, Friedrich Leisch, Cheng Li, Martin Maechler, Anthony J Rossini, Gunther Sawitzki, Colin Smith, Gordon Smyth, Luke Tierney, Jean Y H Yang, and Jianhua Zhang. Bioconductor: open software development for computational biology and bioinformatics. *Genome Biology*, 5(10):R80, 2004. doi:10.1186/gb-2004-5-10-r80, PMID:15461798.
- [2] Michael Lawrence, Wolfgang Huber, Hervé Pagès, Patrick Aboyoun, Marc Carlson, Robert Gentleman, Martin Morgan, and Vincent Carey. Software for computing and annotating genomic ranges. *PLoS Computational Biology*, 9, 2013. doi:10.1371/journal.pcbi.1003118.